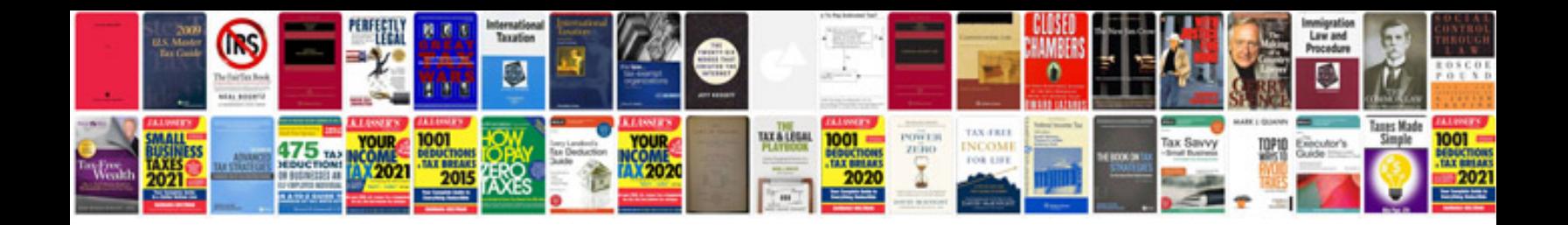

**Performance benchmarking**

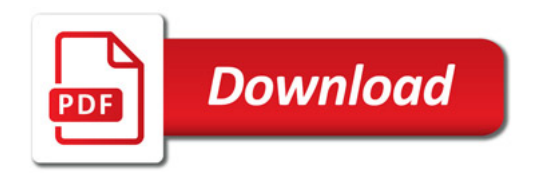

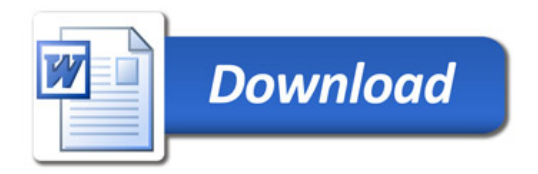